{  $\gamma$  " }VAR11:=(2\*CLOSE+HIGH+LOW)/4;VAR13=LLV(L OW,34);VAR16:=HHV(HIGH,34);VAR17:=EMA((VAR11-VAR13)/(VAR16-VAR13)\*1 00,8);VAR18=EMA(VAR17,5);STICKLINE(VAR17-VAR18>0,VAR17,VAR18,81), COLORRED;STICKLINE(VAR17-VAR18-QVAR17,VAR1881), COLORGREEN;

**股票软件怎么看医疗指数.炒股软件的指标公式怎么用-**

**a 300** 50  $A$  300  $50$   $IT$ 

指数名称:沪工业指数、沪商业指数、沪地产指数、沪公用指数、深农林指数、深

 $F10$   $\cdot$  "

**ZJTJ BOLL** 

BOOL SOURCH AND SERVICE STATES AND A STRUCK AND A STRUCK AND A STRUCK AND A STRUCK AND A STRUCK AND A STRUCK AN ZJTJ MACD

 $k = k$ 

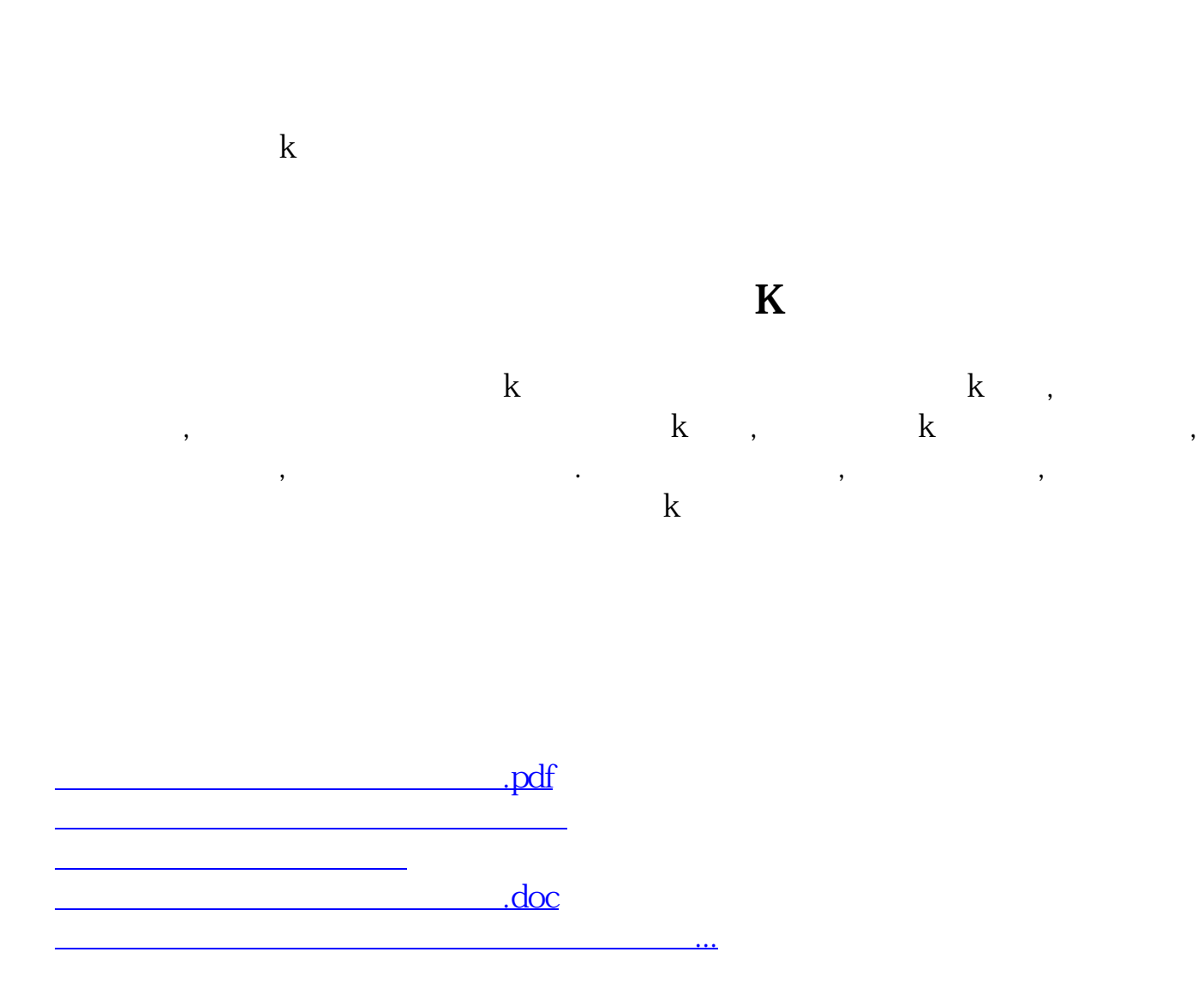

<u><https://www.gupiaozhishiba.com/book/10004804.html></u>